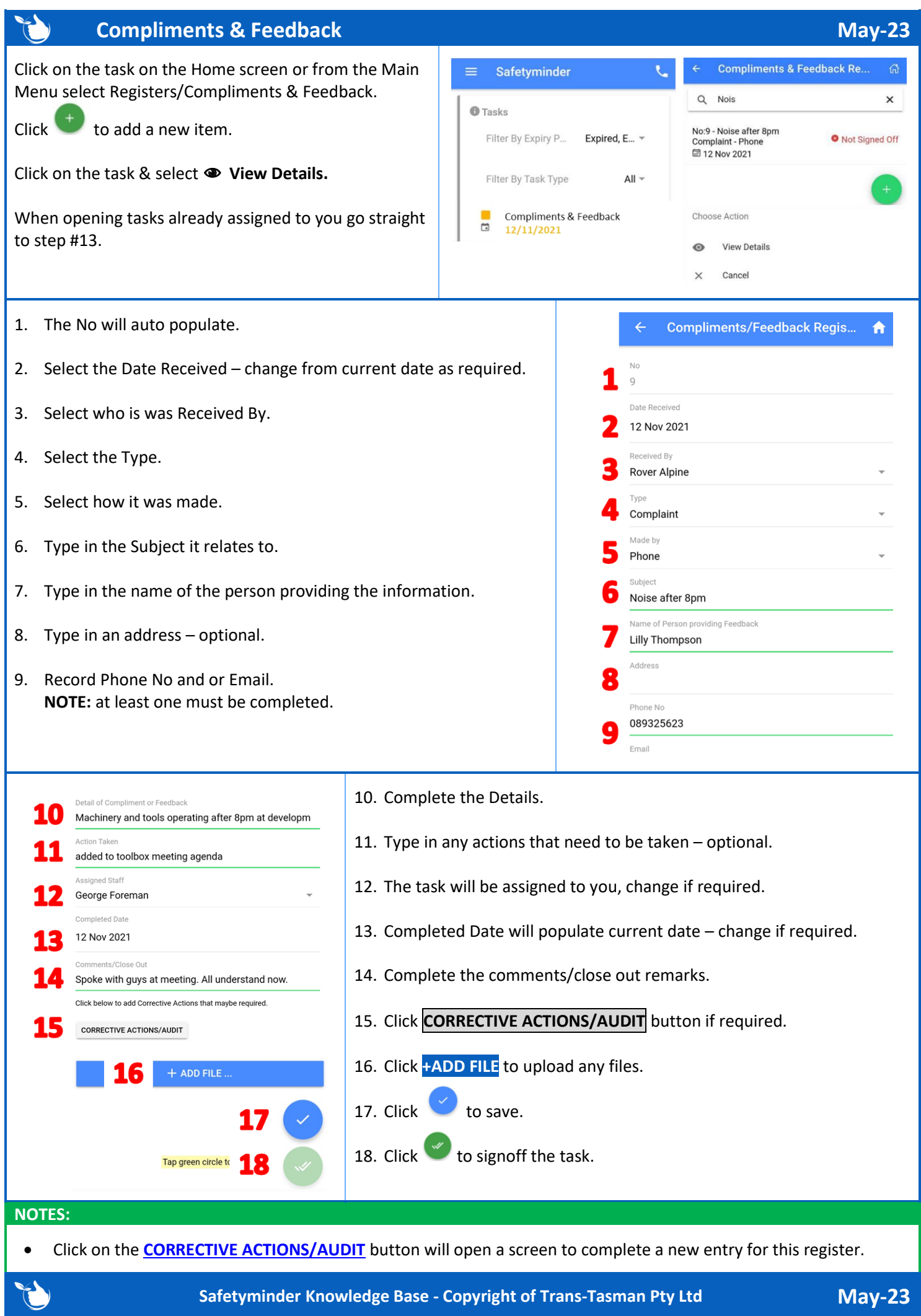

**Page 1 of 1**